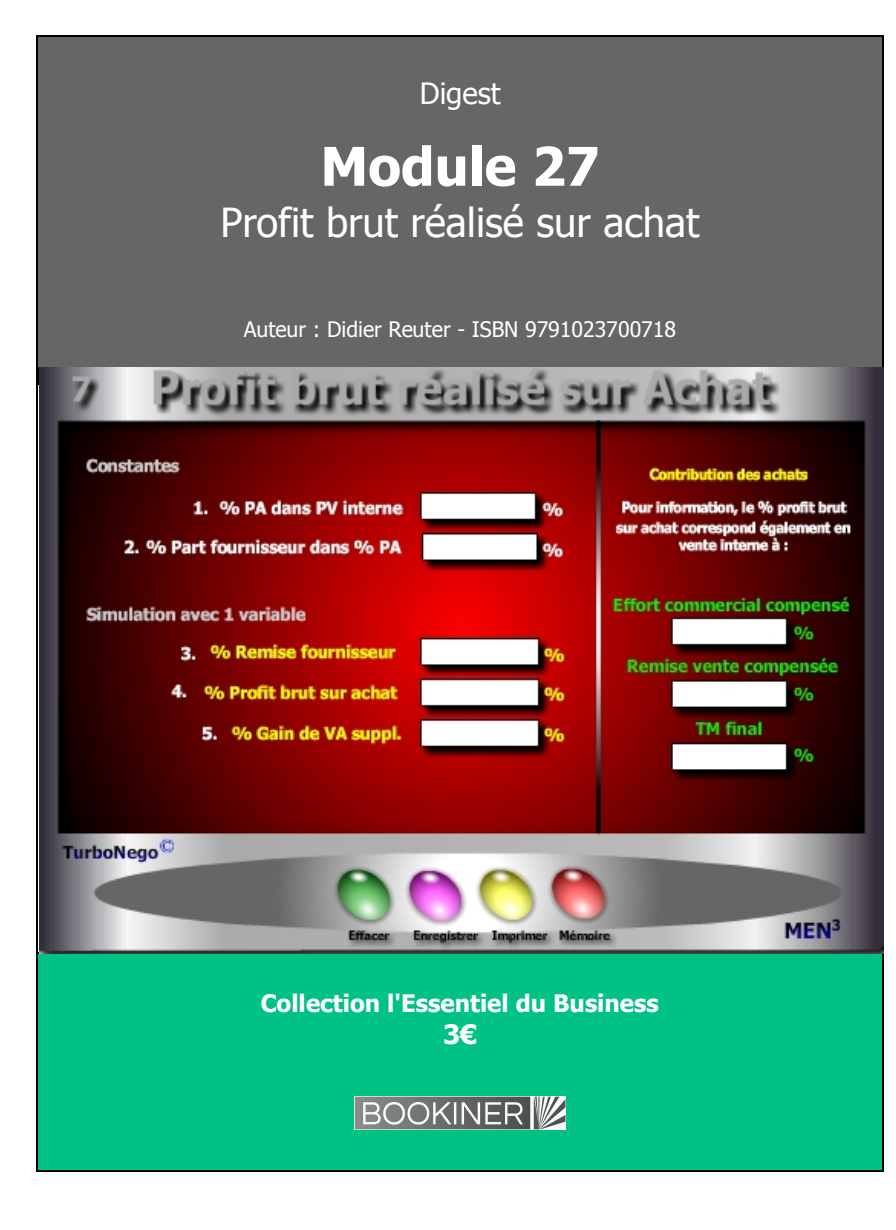

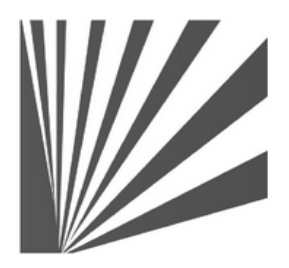

Auteur : Didier Reuter **www.bookiner.com** Usage libre de droit (non marchand) avec mention "Bookiner.com"

# **ECONOMIE D'AFFAIRES**

# **Module 27**

# **Contribution des achats en terme de profit brut pour l'entreprise**

**Usage acheteur**

#### **Conditions d'usage libre de droits**

Tout contenu gratuit ou payant peut être utilisé avec l'obligation d'indiquer la mention "Bookiner.com". L'acquéreur sur le site bénéficie d'un usage libre de droits à titre PERSONNEL (individuel, familial et privatif) dans un cadre exclusivement non marchand, non concurrentiel et non grand public. Il est autorisé à installer ce fichier sur tout équipement informatique et télécoms dont il est propriétaire, ainsi que pratiquer éventuellement une duplication, un téléchargement ou un envoi sous forme de fichier, à un maximum de 5 postes/utilisateurs internes. Ce droit ne s'applique pas à l'utilisateur qui reçoit gratuitement un contenu payant, lequel ne peut aucunement le diffuser autour de lui sans risquer de tomber sous le coup de la loi portant sur le copyright et/ou s'exposer aux conditions restrictives du droit d'auteur et de la protection intellectuelle.

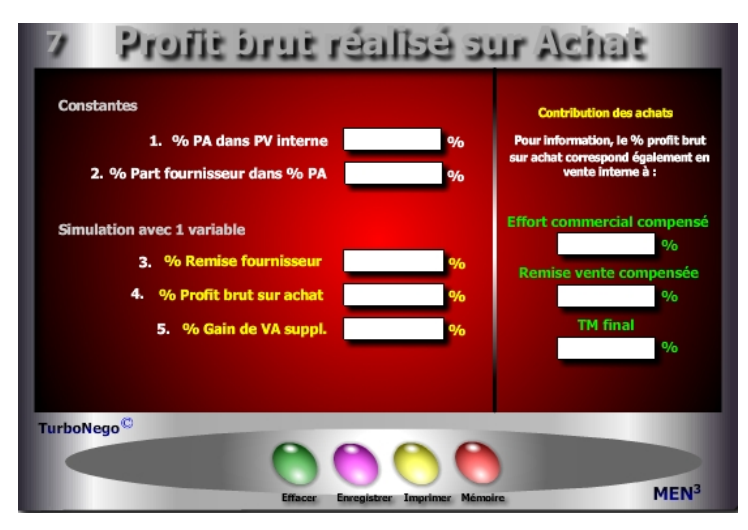

#### **8 notions utilisées**

- **. % Part fournisseur dans le % PA** (poids de chaque fournisseur dans le marché global des achats pour une ligne de produits distincte).
- **. % PA dans le PV interne** (partie des achats dans le PV exprimée en %).
- **. % remise fournisseur(s)** (indication en % de la remise ou des remises obtenues ou souhaitables).
- **. % Profit brut sur achat \*** (transforme le % remise fournisseur(s) s'appliquant aux achats en % s'appliquant directement au TM dans le cadre d'un PV constant. Ex. : Si le %PA est de 70% le profit brut le ramène à 67% (avec un profit brut de 3%) augmentant ainsi simultanément le TM de 30% à 33%, dès lors que le PV ne bouge pas.
- **. % Gain global en terme de VA suppl. pour l'entreprise \*** (traduit l'amélioration du TM initial de l'entreprise acheteuse en un TM amélioré. Ex. : si le TM passe de 30 à 33%, le % de gain global est de +10% (33/30) **. Contribution des achats** (Il s'agit de traduire le gain obtenu dans l'acte
- d'achats en 3 notions de pure négociation propre à l'acte de vente :
- - **Effort commercial compensé** (latitude suppl. offerte au vendeur dans l'altération du TM initial qui, si elle est utilisée, ne coûte rien à l'entreprise)
- **Remise vente compensée** (traduction de l'effort commercial en % de remise directe applicable sur le PV dans les mêmes conditions)
- **TM amélioré** (nouveau TM relatif)

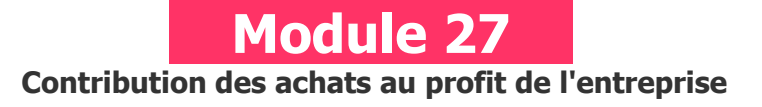

## **A quoi ça sert ?**

Comment transformer une remise fournisseur en gain de valeur ajoutée pour l'entreprise, c'est-à-dire en profit suppl. par la seule voie de l'économie budgétaire ? De la même manière, comment donner du "mou" à l'équipe de vente de sa propre entreprise lorsque celle-ci est confrontée à un marché concurrentiel ? Tout simplement grâce... à la contribution forcée des fournisseurs. Ainsi quand l'action offensive des achats profite directement à l'action commerciale défensive de sa propre entreprise, on passe alors du contrôle de "douane" habituel des fournisseurs à la pure stratégie de profit et de compétitivité. La classe quoi !

### **Une aide à la décision pour 3 calculs précis**

- 1. % de profit brut à retirer sur achat lequel correspond également à une remise vente compensable
- 2. % de gain suppl. dans la VA (valeur ajoutée) lequel correspond aussi à l'effort commercial compensable
- 3. Indication d'évolution du TM final grâce à la contribution des achats

# **Utilisation du module**

Ce module permet de transférer la contribution commerciale des achats sur la Valeur Ajoutée de l'entreprise, d'un marché ou d'un PV. En cela, les achats ne se limitent pas seulement au niveau 1 de la décision commerciale (budget et gains directs liés aux critères habituels de sélection des fournisseurs (prix, délais, engagements, qualité, services, contreparties…) mais également au niveau 2 en intégrant les résultats commerciaux de sa propre entreprise. Il s'agit là de traduire, en % et valeur, la contribution active exacte des achats selon 4 effets directs et collatéraux pour l'entreprise cliente :

- . Remise obtenue sur PA
- . Gain de VA sur TM
- . Anticipation de l'effort commercial possible en vente «aval»
- . Compensation partielle d'un % de remise déjà alloué en vente «aval»

#### **Schéma pédagogique**

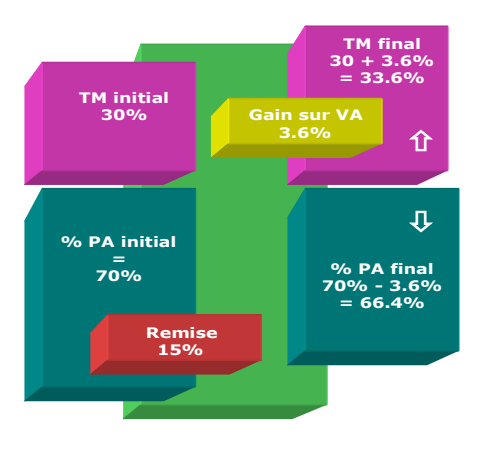

**Le niveau 2 de la décision d'achat** 

La contribution des achats dans le cadre plus global de l'entreprise ne se limite pas seulement à obtenir le meilleur rapport Qualité/Prix avec les fournisseurs. La fonction achats est foncièrement attachée à la défense de la valeur ajoutée de l'entreprise afin d'améliorer la productivité interne mais aussi, en apportant sa contribution pour une plus grande compétitivité sur ses propres marchés concurrentiels. Aussi, cet outil permet d'atteindre le «niveau 2 de la décision» faisant sortir l'acheteur de sa position de «douanier» à l'entrée de l'entreprise afin de l'impliquer dans les conséquences économiques plus larges impliquant l'entreprise toute entière.

En réalité, l'amélioration de la situation économique de l'entreprise acheteuse par le biais des économies réalisées auprès des fournisseurs profite indirectement aux propres vendeurs de l'entreprise. C'est le cas notamment lorsque ceux-ci sont amenés à effectuer des concessions (remises) réduisant d'autant la rentabilité des affaires traitées, en affectant la VA initiale des ventes concernées. Sous l'angle du TM (Taux de Marque), il existe en fait une relation directe entre le profit brut réalisé sur achat, notion d'achats, et l'effort commercial qui est une notion de vente. Les 2 influencent directement le TM soit en le laissant intact ou en l'améliorant (aspect acheteur) soit en l'augmentant, le défendant ou en le dépréciant (aspect vendeur).

#### **Objectifs de calcul**

Déterminer pour chaque fournisseur, ou pour plusieurs, les effets collatéraux positifs induits sur la valeur ajoutée de l'entreprise acheteuse, au-delà du simple constat de la remise allouée sur facture. En d'autres termes, il s'agit de traduire l'économie réalisée en surface par l'acte commercial d'achat en une amélioration de la valeur ajoutée au coeur même de l'entreprise acheteuse. Pour cela, les conséquences économiques de l'acte d'achat doivent intégrer 2 nouveaux indicateurs :

#### **. Le % de Profit brut sur achat**

[(%remise fournisseur x Part fournisseur x %PA dans PV) / 10 000]

**. Le % de gain global affectant la propre valeur ajoutée de l'entreprise** [Profit brut / (100 - %PA dans PV interne)] x 100

**Exemple de calcul à réaliser avec le module**

#### **Simulation**

**Saisir 4 prix distincts dans les cases jaunes puis modifier le Prix cible jusqu'à atteindre une tolérance OUI et un écart en valeur égal à 0**

#### **Sans module, savez-vous trouver les bonnes réponses en 3 minutes ?**

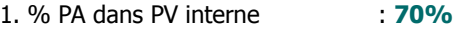

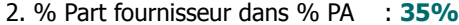

3. % Remise fournisseur : **15%**

#### **Simulation**

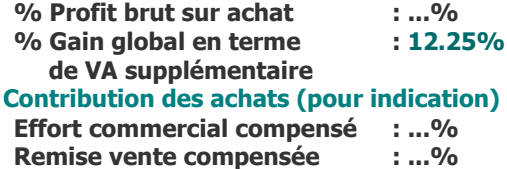

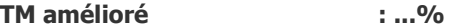

#### <span id="page-2-0"></span>**[Réponses](#page-2-0)**

Remise vente compensée =  $3.675\%$ 

% Profit brut sur achat =  $3.675\%$ <br>
Effort commercial compenses =  $12.25\%$ <br>
Exemise vente compensée =  $3.675\%$ <br>
TM amélioré =  $33.675\%$